Curs 6

Programare funcțională în Haskell

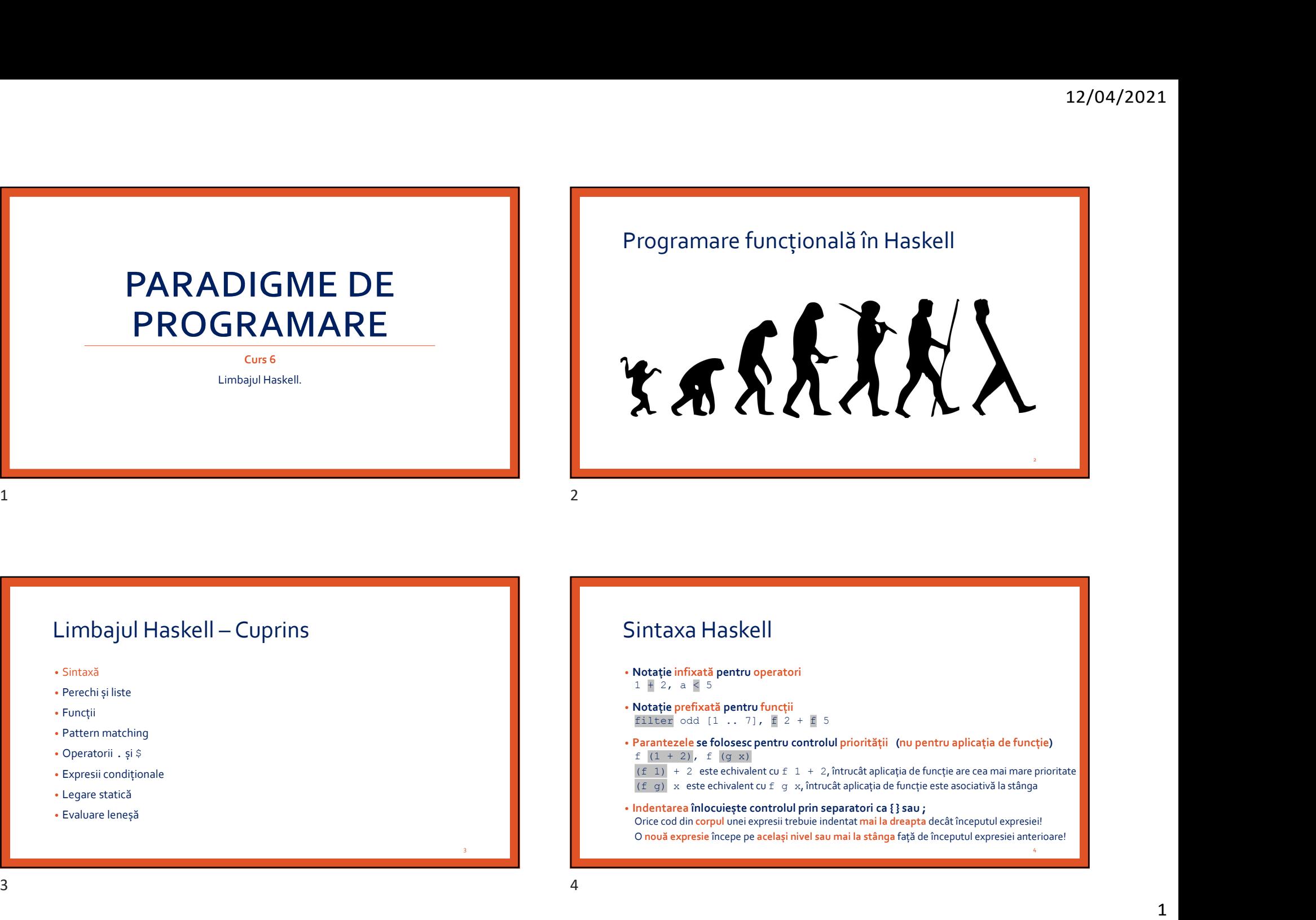

- 
- Perechi și liste
- Funcții
- Pattern matching
- Operatorii . și \$
- Expresii condiționale
- Legare statică
- Evaluare leneșă

# Sintaxa Haskell

3

- Notație infixată pentru operatori<br>1 + 2, a < 5
- Notație prefixată pentru funcții
- Parantezele se folosesc pentru controlul priorității (nu pentru aplicația de funcție) f  $(1 + 2)$ , f  $(q x)$
- 
- Indentarea înlocuiește controlul prin separatori ca { } sau ; Orice cod din corpul unei expresii trebuie indentat mai la dreapta decât începutul expresiei! O nouă expresie începe pe același nivel sau mai la stânga față de începutul expresiei anterioare!  $\begin{tabular}{l|c|c|c|c|c|c|c|c} \hline \textbf{Limbajul Haskell-Cuprins} & \textbf{Sintaxa Haskell} \\ & & & & & & & \\ \hline \textbf{``Parebimbajul maskell-Cuprins} & & & & & \\ \hline \textbf{``Parebimbajalajatul pasetu apacatul} & & & & & \\ \hline \textbf{``Parebimbajalajatul pasetu apacatul} & & & & & \\ \hline \textbf{``Parebimbajalajatul pasetu apacatul} & & & & & \\ \hline \textbf{``Parebimbajalajalajatul} & & & & & \\ \hline$

4

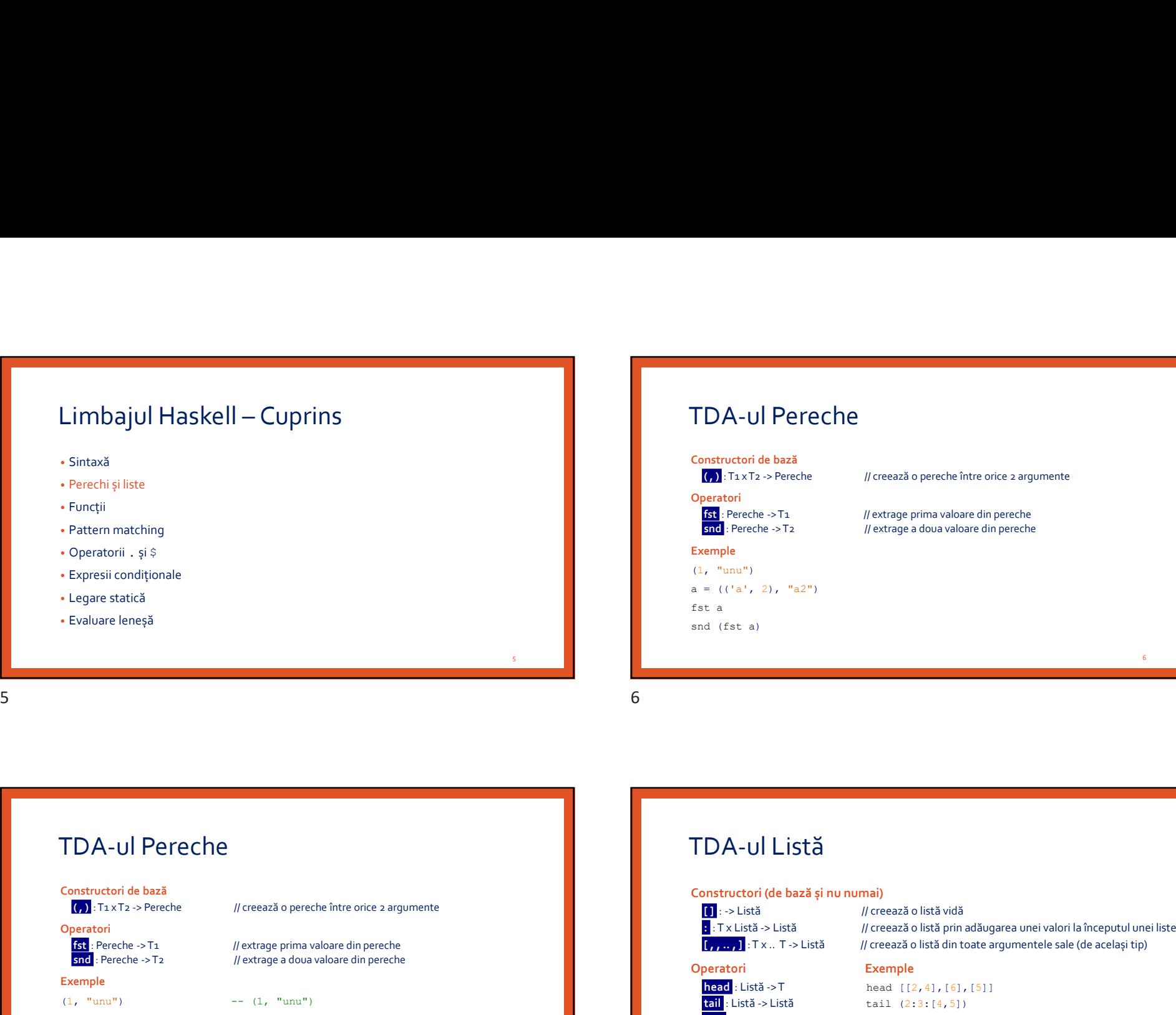

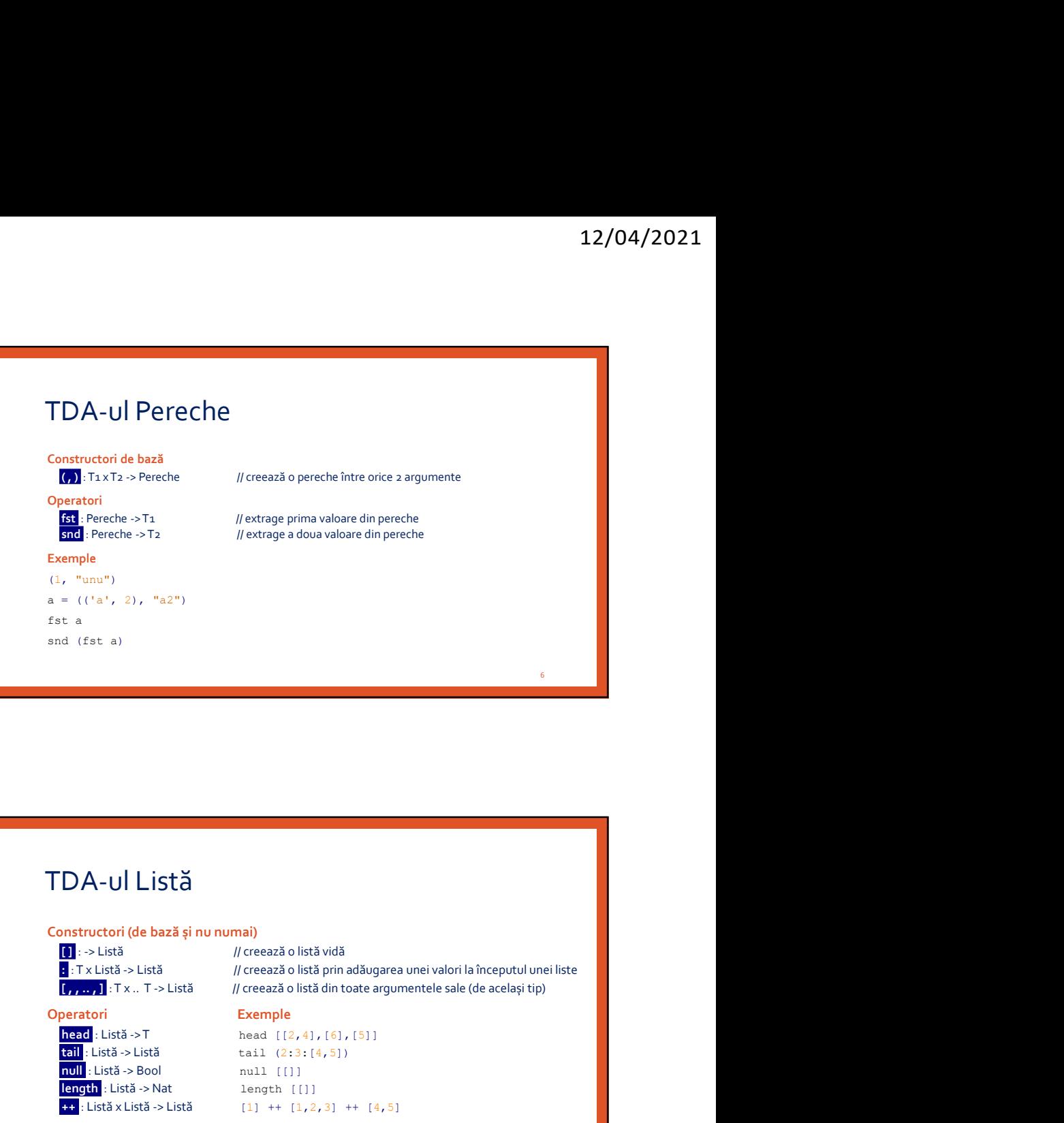

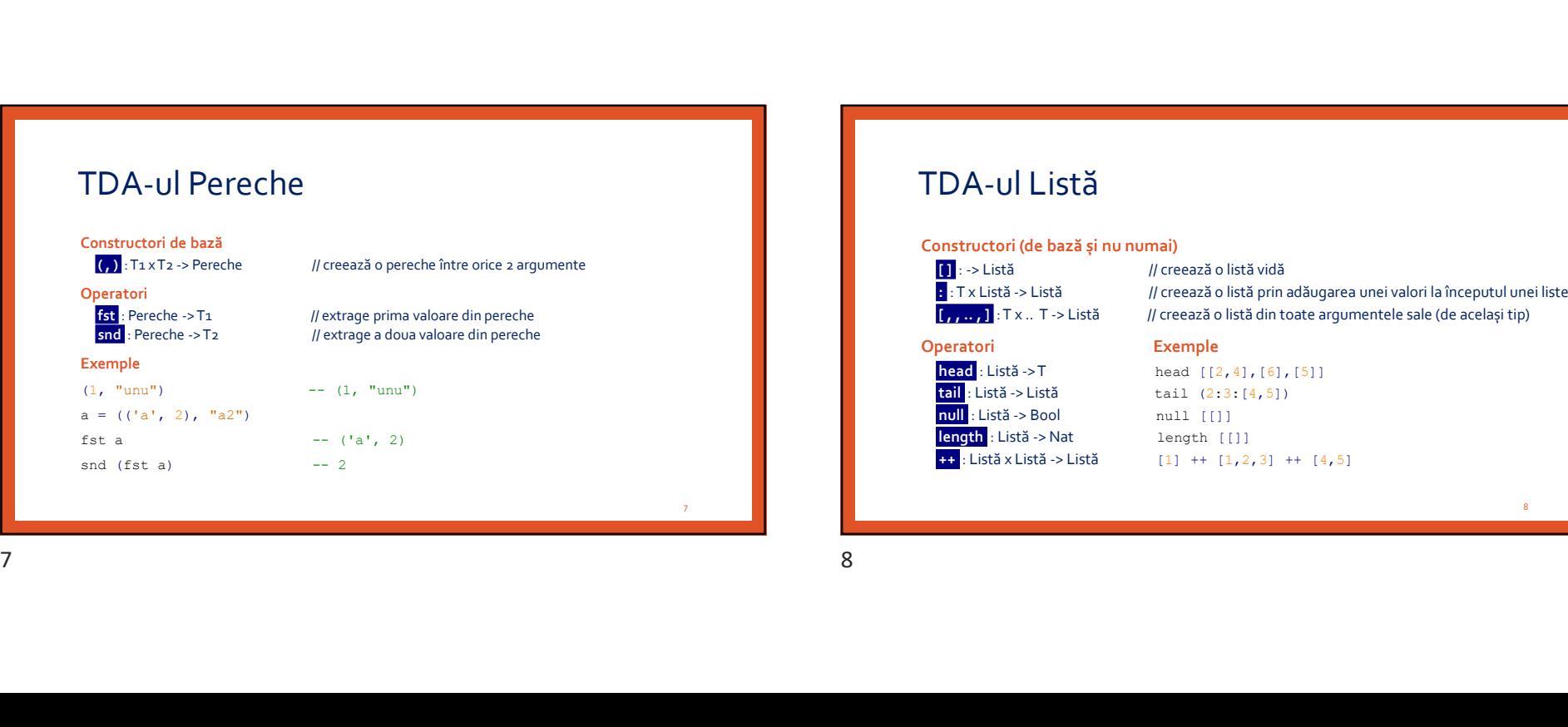

# TDA-ul Listă

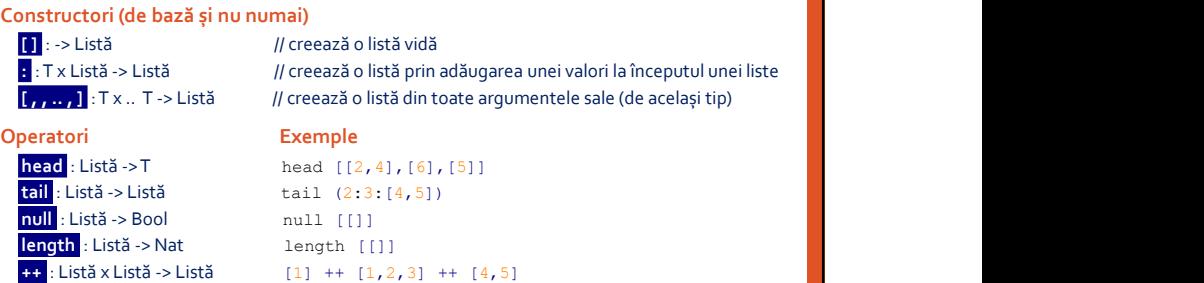

и производство на применение с производство на селото на селото на селото на селото на селото на селото на сел<br>Селото на селото на селото на селото на селото на селото на селото на селото на селото на селото на селото на

8 and 10 and 10 and 10 and 10 and 10 and 10 and 10 and 10 and 10 and 10 and 10 and 10 and 10 and 10

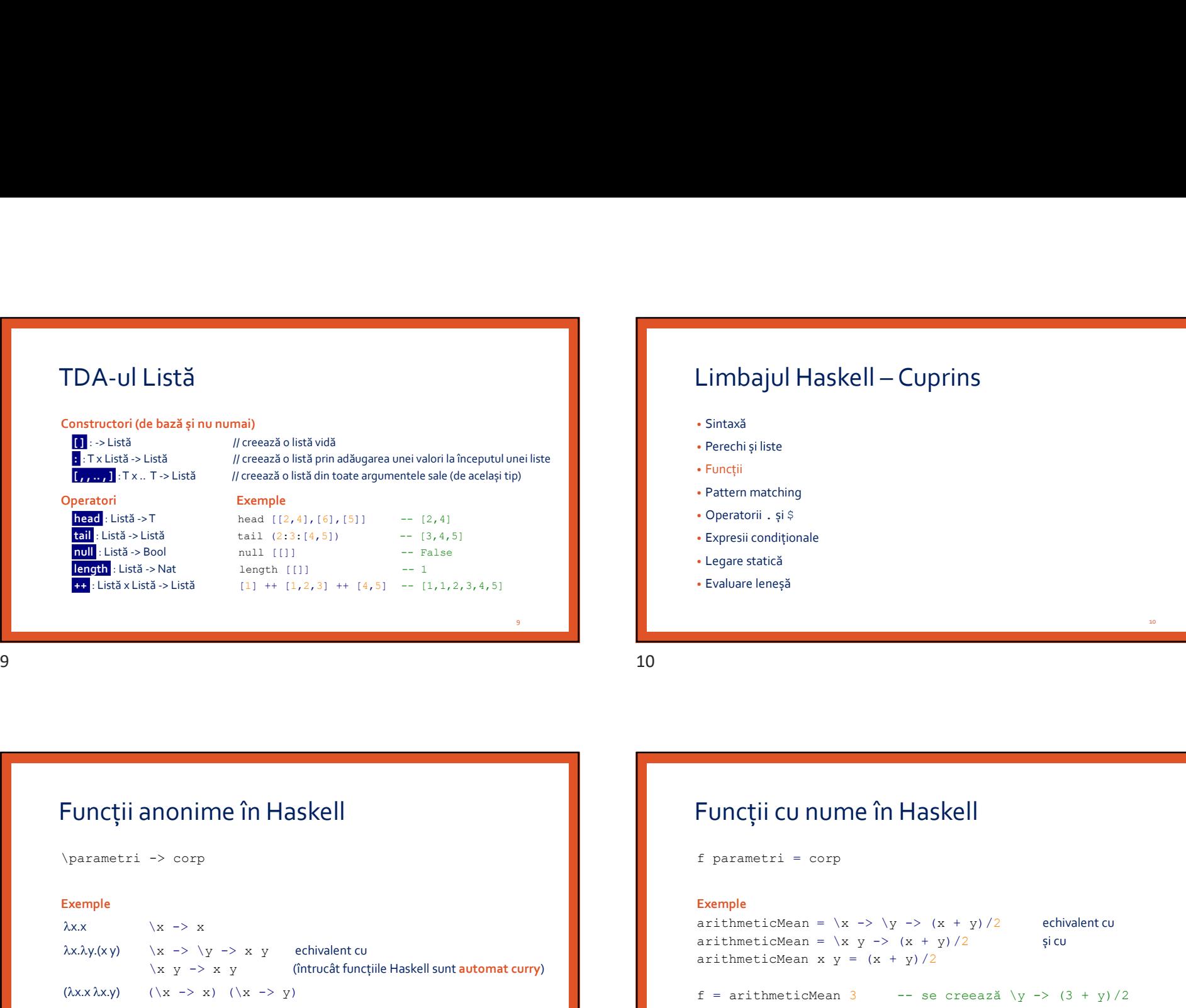

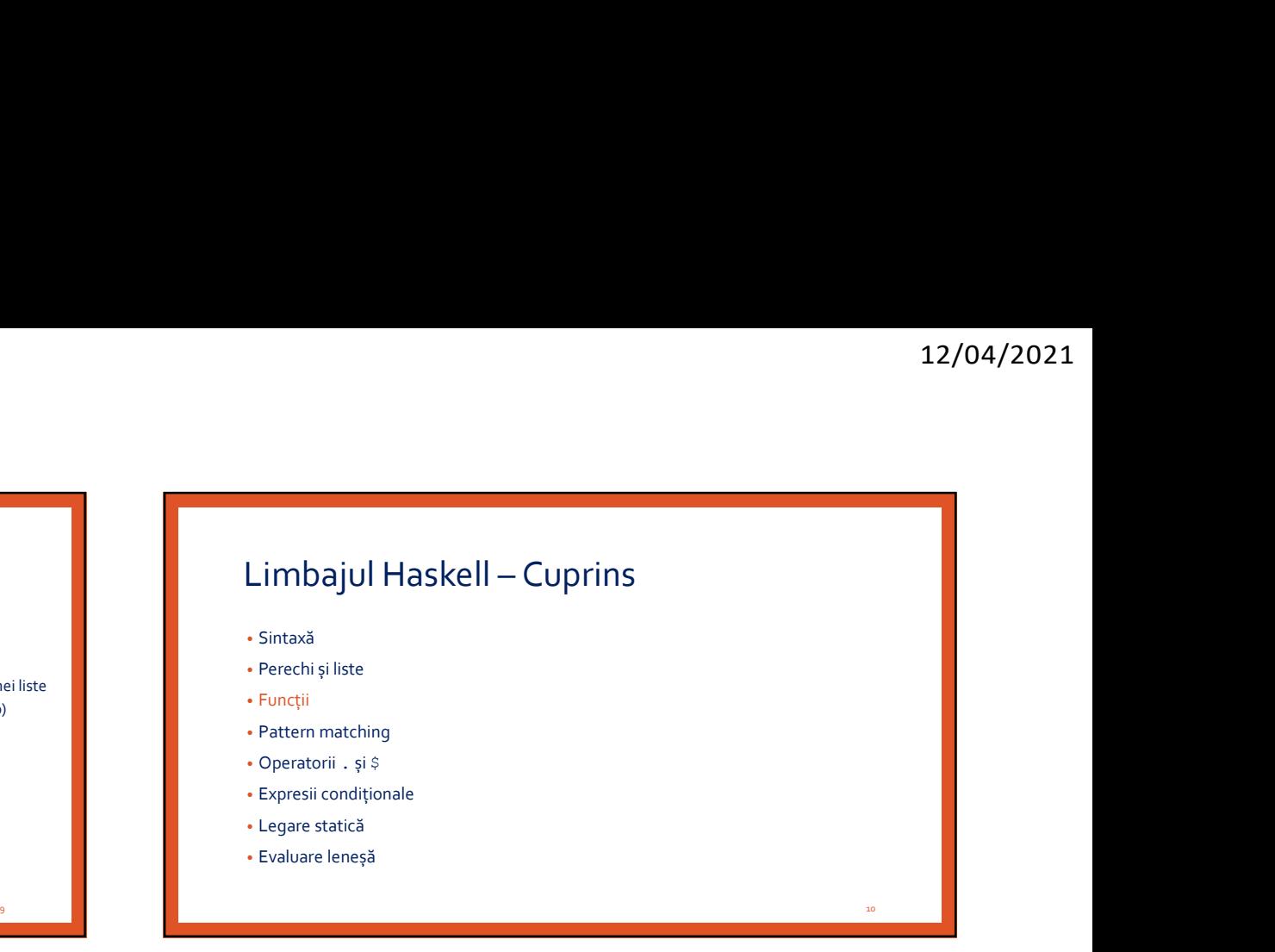

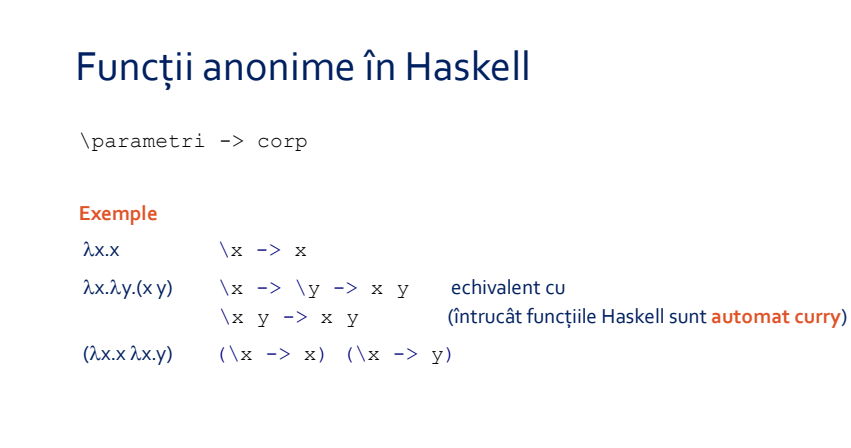

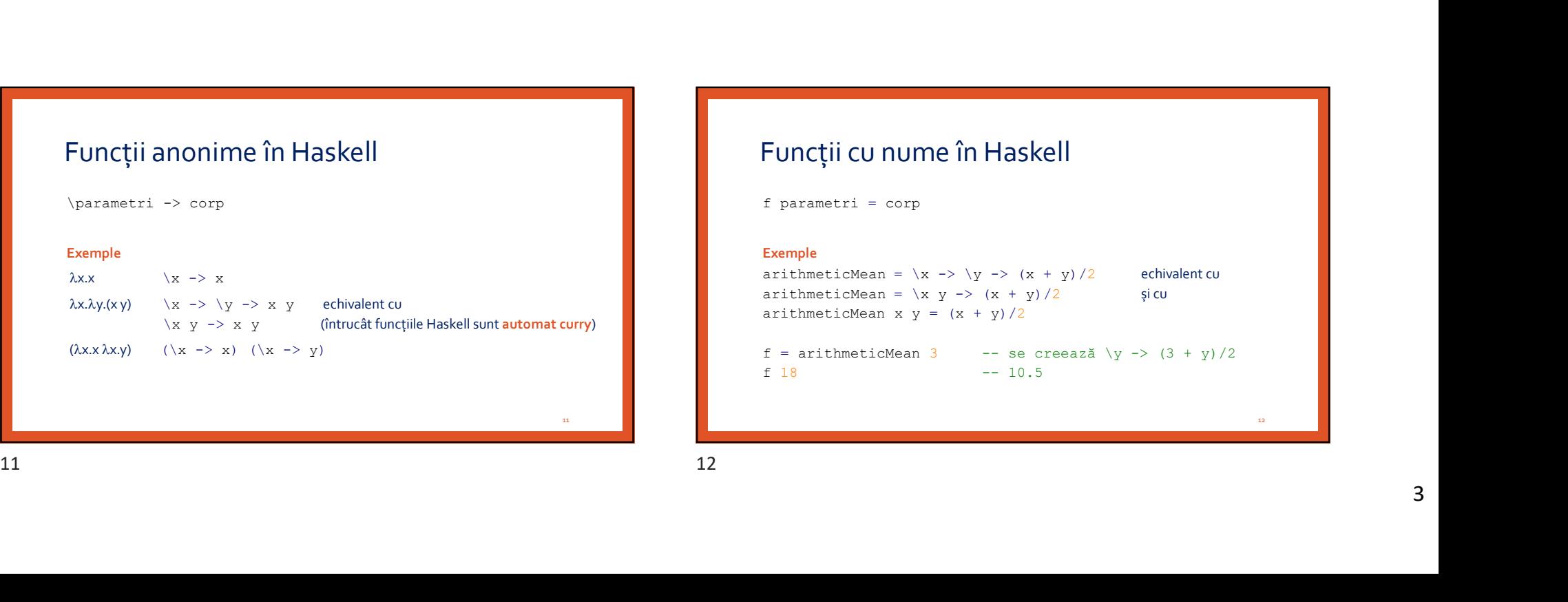

# Simularea funcțiilor uncurry

#### Definițiile de tipul

```
f(x_1, x_2, \ldots, x_n) = \text{cop}
```
generează funcții curry, care pot fi aplicate pe oricâți (≤n) parametri la un moment dat. f e<sub>1</sub> e<sub>2</sub> ... e<sub>k</sub> întoarce o nouă funcție  $\chi_{k+1}$  ...  $x_n \rightarrow \text{cop}_{[e_i/x_i]}$ .

**funcțiilor uncurry**<br>
= corp<br> **ry,** care pot fi aplicate pe oricâți (sn) parametri la un moment dat.<br> **rop fi aplicate pe oricâți (sn) parametri la un moment dat.**<br>
(i)<br> **rop fi aplicate pe oricâți (sn) parametri la un mo**  $f(x_1, x_2, ..., x_n) = \text{cop}$ unctillor uncurry<br>
strained the profit (sn) parametril au moment dat.<br>
(ap) facet<br>
corper applicate pe oricali (sn) parametril au moment dat.<br>
(b) distance on out functie  $\chi_{k+1}$  ...  $x_n \rightarrow \text{coFP}_{\{e1/x_1\}}$ .<br>
toldr (d) (d

#### Exemplu

arithmeticMean  $(x,y) = (x + y)/2$ arithmeticMean (3,18)

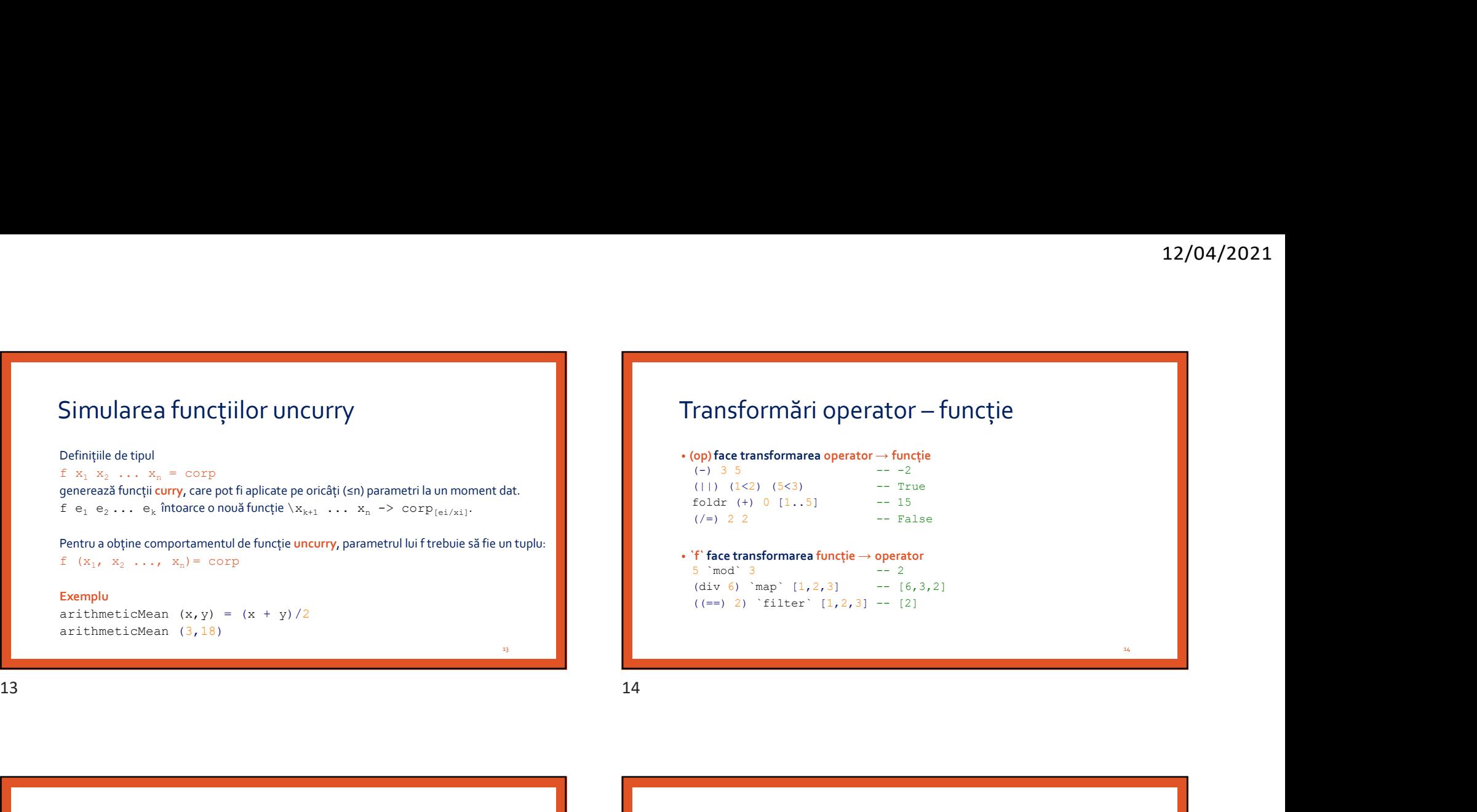

# • `f` face transformarea funcție → operator<br>5  $\mod$   $\mod$  3 - 2

 $5$   $mod$   $3$ (div 6) `map`  $[1,2,3]$  --  $[6,3,2]$  $((==) 2)$  `filter`  $[1,2,3]$  --  $[2]$ 

13

# Secțiuni (aplicare parțială a operatorilor) • Când se dă operandul din stânga, se așteaptă operandul din dreapta  $(5/)$  2 map  $(2-)$   $[0..4]$ filter (2<) [0..4] • Când se dă operandul din dreapta, se așteaptă operandul din stânga  $(75)$  2  $map (-2) [0..4]$ map (/2) [0..4] filter (<2) [0..4] Section (aplicare partială a operatorilor)<br>
Choise disperandul din stange, so spesared operandul din drappe<br>  $\begin{bmatrix}\n\text{c. Let } a & b \\
\text{c. Let } b & c \\
\text{d. } b & d\n\end{bmatrix}\n\begin{bmatrix}\n\text{c. Let } b & c \\
\text{d. } b & d\n\end{bmatrix}\n\begin{bmatrix}\n\text{d. } b & c \\
\text{e. } b & d \\
\text{$

# Secțiuni (aplicare parțială a operatorilor)

```
• Când se dă operandul din stânga, se așteaptă operandul din dreapta
 (5/) 2 -2.5map (2-) [0..4] -- [2,1,0,-1,-2]filter (2<) [0, .4] -- [3, 4]
```

```
• Când se dă operandul din dreapta, se așteaptă operandul din stânga
 (75) 2
 map (-2) [0..4]map (/2) [0..4]
 filter (<2) [0..4]
```
15 and 16 and 16 and 16 and 16 and 16 and 16 and 16 and 16 and 16 and 16 and 16 and 16 and 16 and 16 and 16 an

 $16$  and  $\blacksquare$ 

 $14$  and  $14$  and  $14$  and  $14$  and  $14$  and  $14$  and  $14$  and  $14$  and  $14$  and  $14$  and  $14$  and  $14$  and  $14$  and  $14$  and  $14$  and  $14$  and  $14$  and  $14$  and  $14$  and  $14$  and  $14$  and  $14$  and  $14$  and  $14$  and  $14$ 

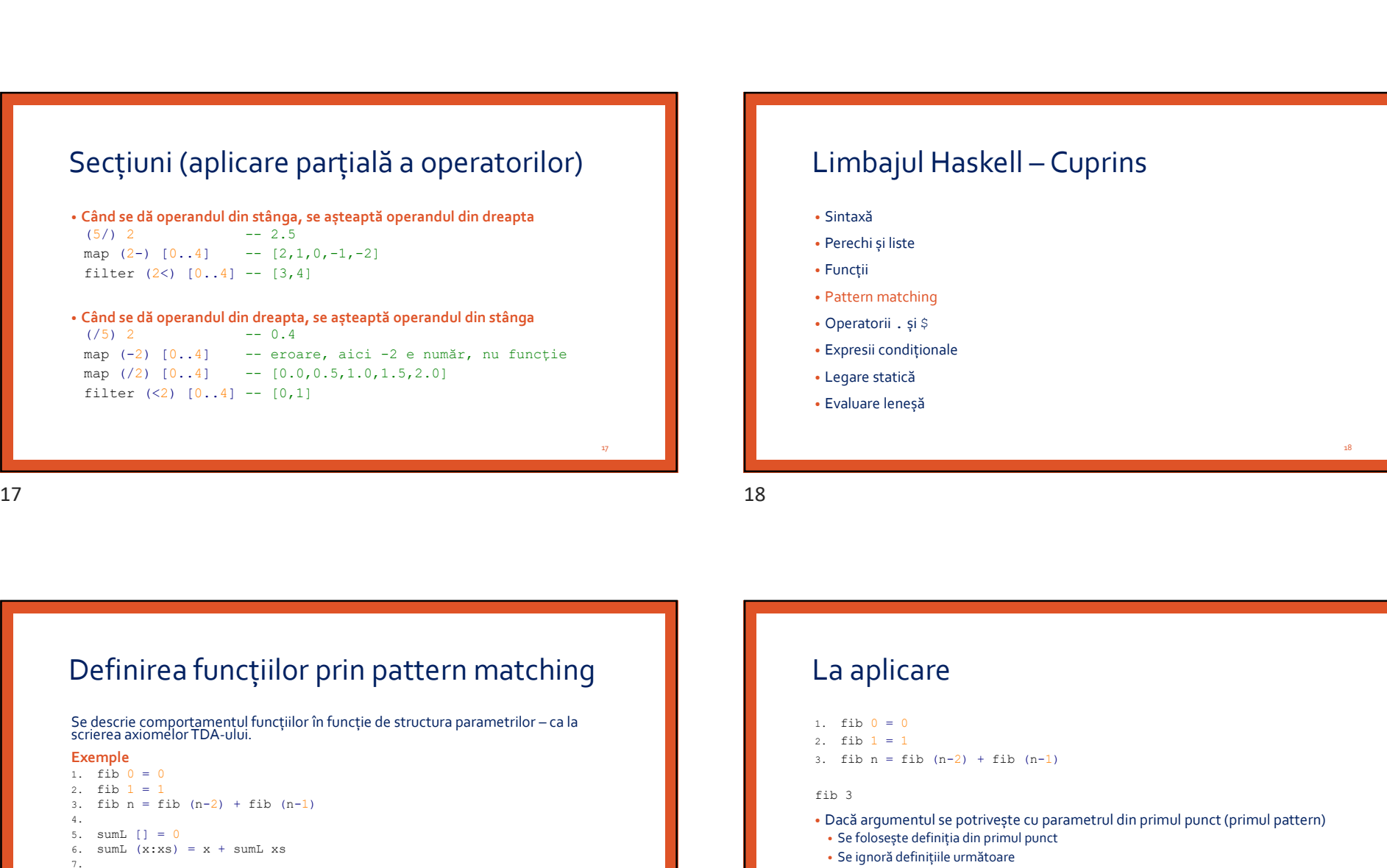

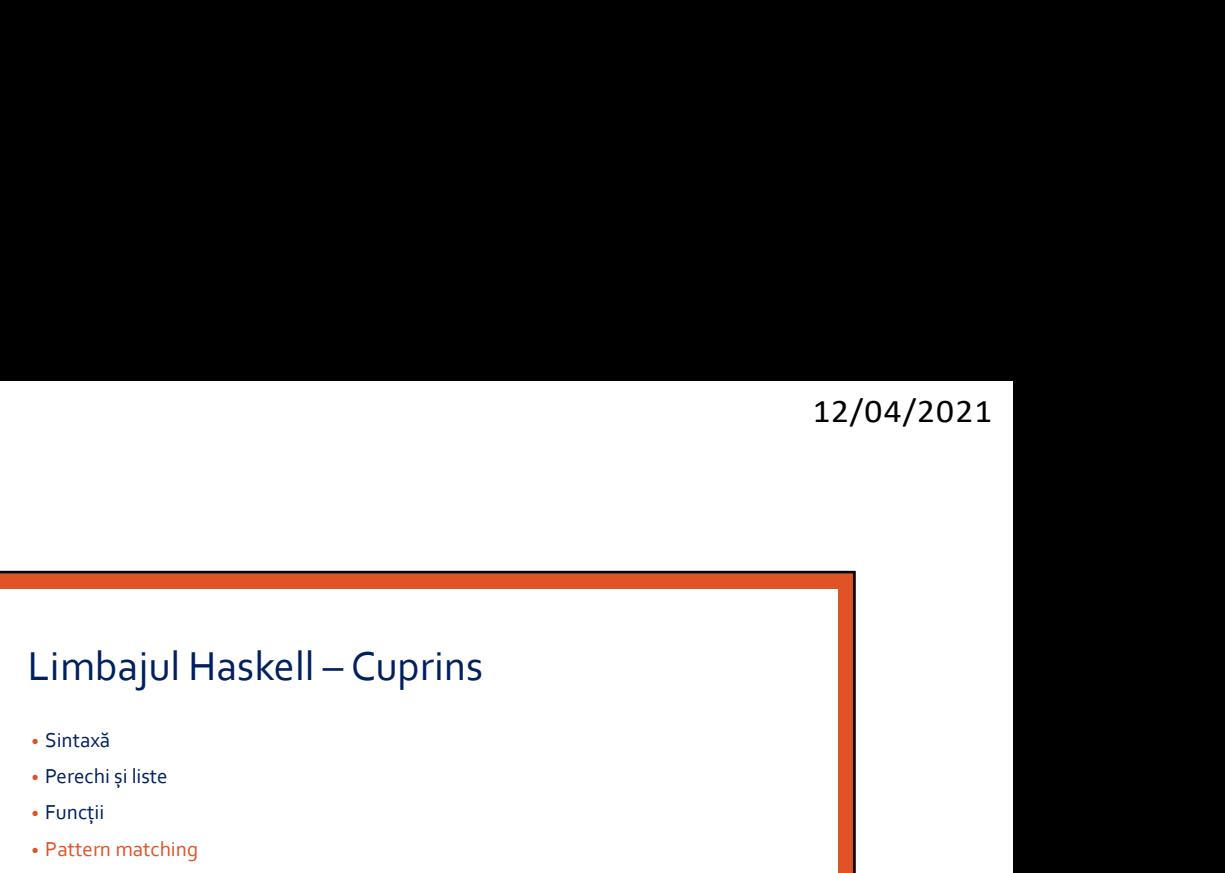

• Funcții

• Pattern matching

• Operatorii . și \$

• Expresii condiționale

• Legare statică

• Evaluare leneșă

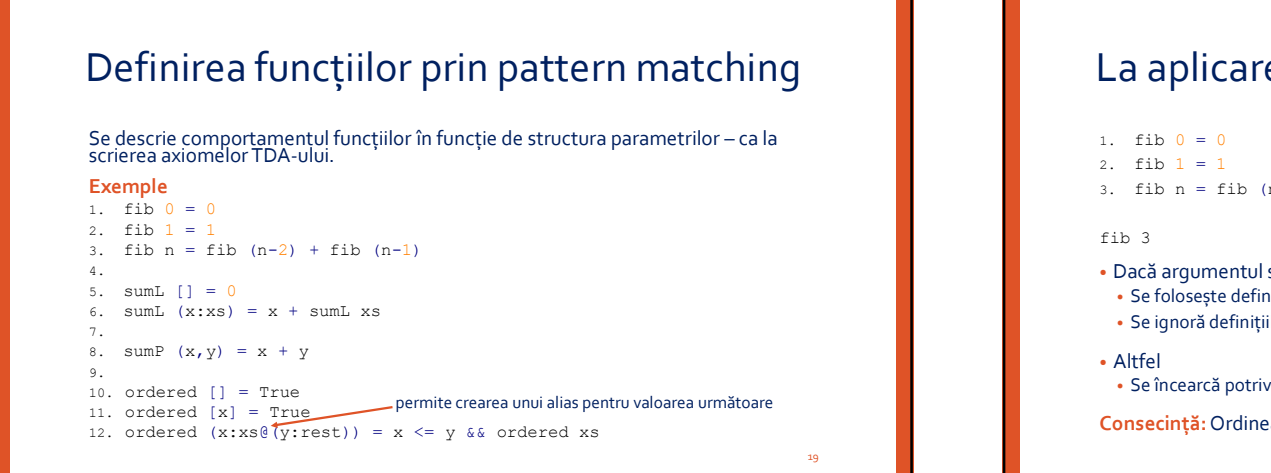

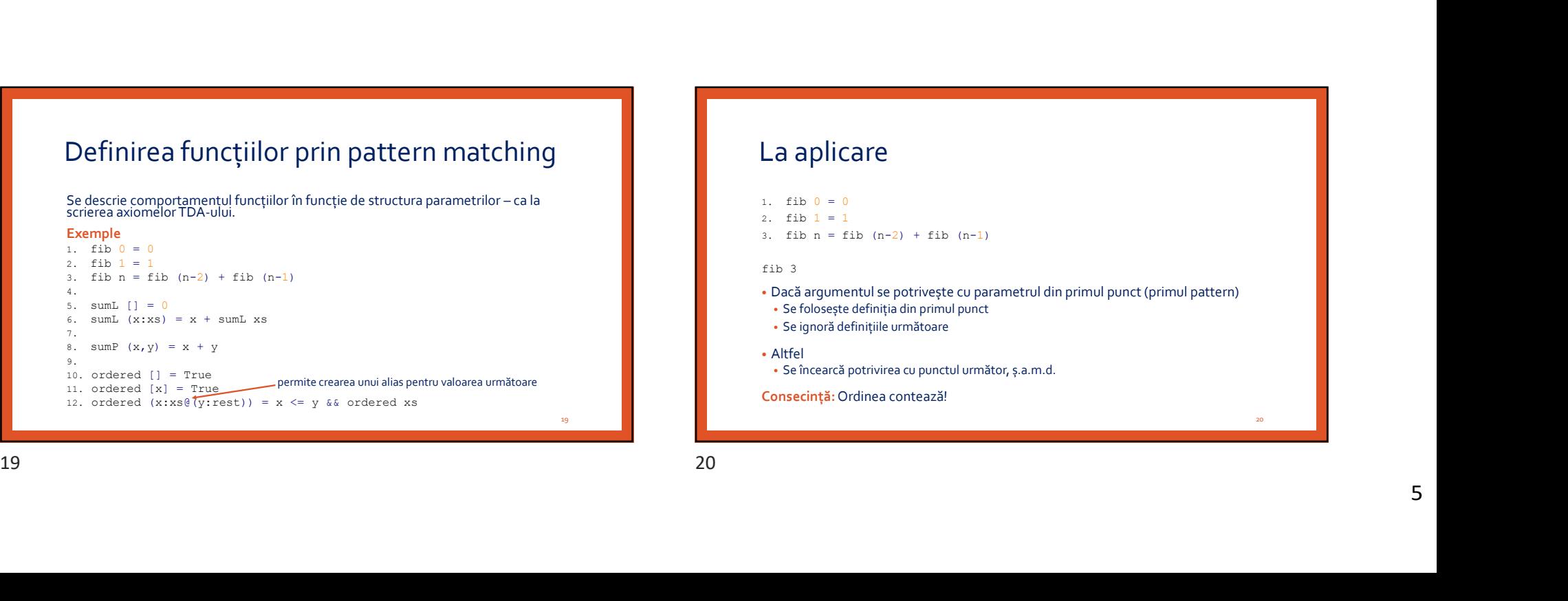

18 and the contract of the contract of the contract of the contract of the contract of the contract of the con

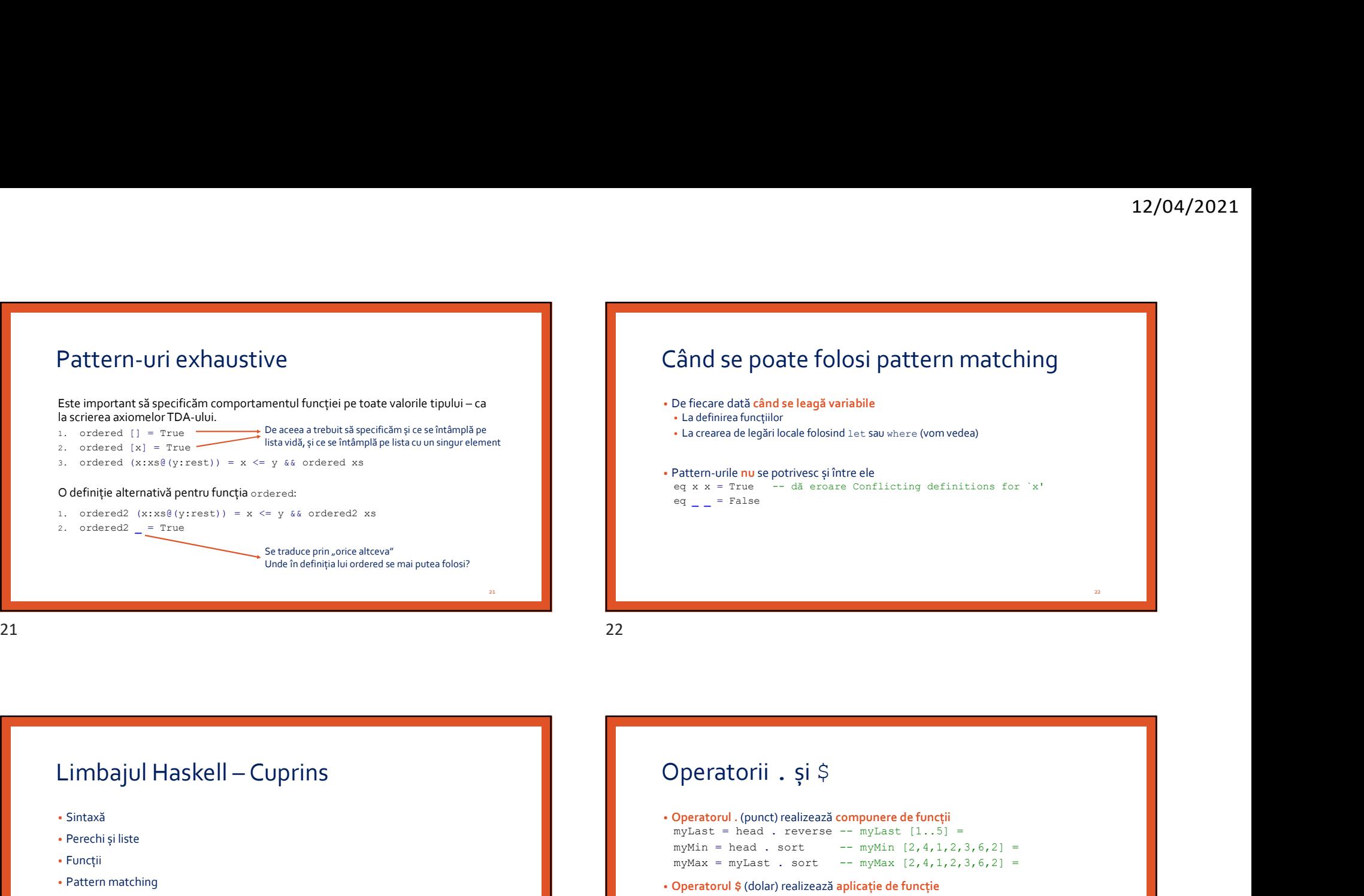

# Când se poate folosi pattern matching

- De fiecare dată când se leagă variabile • La definirea funcțiilor
- La crearea de legări locale folosind let sau where (vom vedea)
- Pattern-urile nu se potrivesc și între ele
- eq x  $x = True$  -- dă eroare Conflicting definitions for  $x'$ eq  $=$   $=$  False

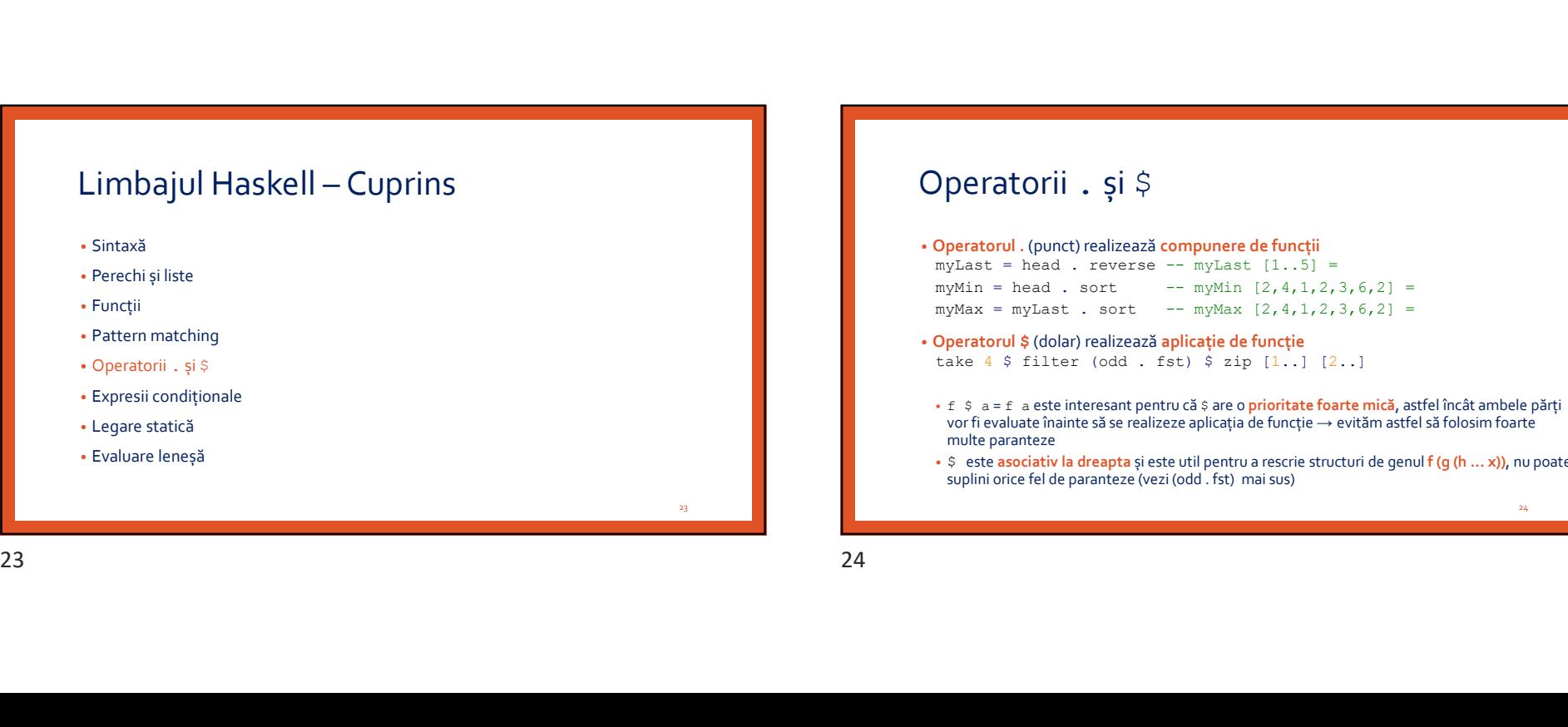

# Operatorii . și \$

• Lateranea de legărilocale folosindule: sau where (vom vedea)<br>• Determinielle nu se potrivesc și între ele<br>equine = - alie erealizează compunere de funcții<br> $eq_{n-1} = \text{False}$ <br>•  $\frac{n}{n}$ <br>• Operatorul . (punct) realizează comp  $myLast = head$ . reverse --  $myLast [1..5]$  = myMin = head . sort -- myMin  $[2, 4, 1, 2, 3, 6, 2]$  =  $myMax = myLast$ . sort --  $myMax [2, 4, 1, 2, 3, 6, 2] =$ eq x x - True - dă eroare conflicting definitions for 'x'<br>
eq \_ \_ - False<br>  $\frac{a}{2}$  \_ \_ - False<br>  $\frac{a}{2}$  . Operatorul (punct) realizează compunere de funcții<br>
mylata - mead . reverse - - mylatin [2,4,1,2,2,3,6,2] =<br>
my take  $4$  \$ filter (odd . fst) \$ zip  $[1..]$   $[2..]$ • f  $\frac{1}{2}$  a = f a este interesant pentru că  $\frac{1}{2}$  are o prioritate foarte mică, astfel încât ambele părți vor fi evaluate înainte să se realizeze aplicația de funcție → evităm astfel să folosim foarte multe paranteze • \$ este asociativ la dreapta și este util pentru a rescrie structuri de genul f (g (h ... x)), nu poate suplini orice fel de paranteze (vezi (odd . fst) mai sus)

 $24$ 

# Operatorii . și \$

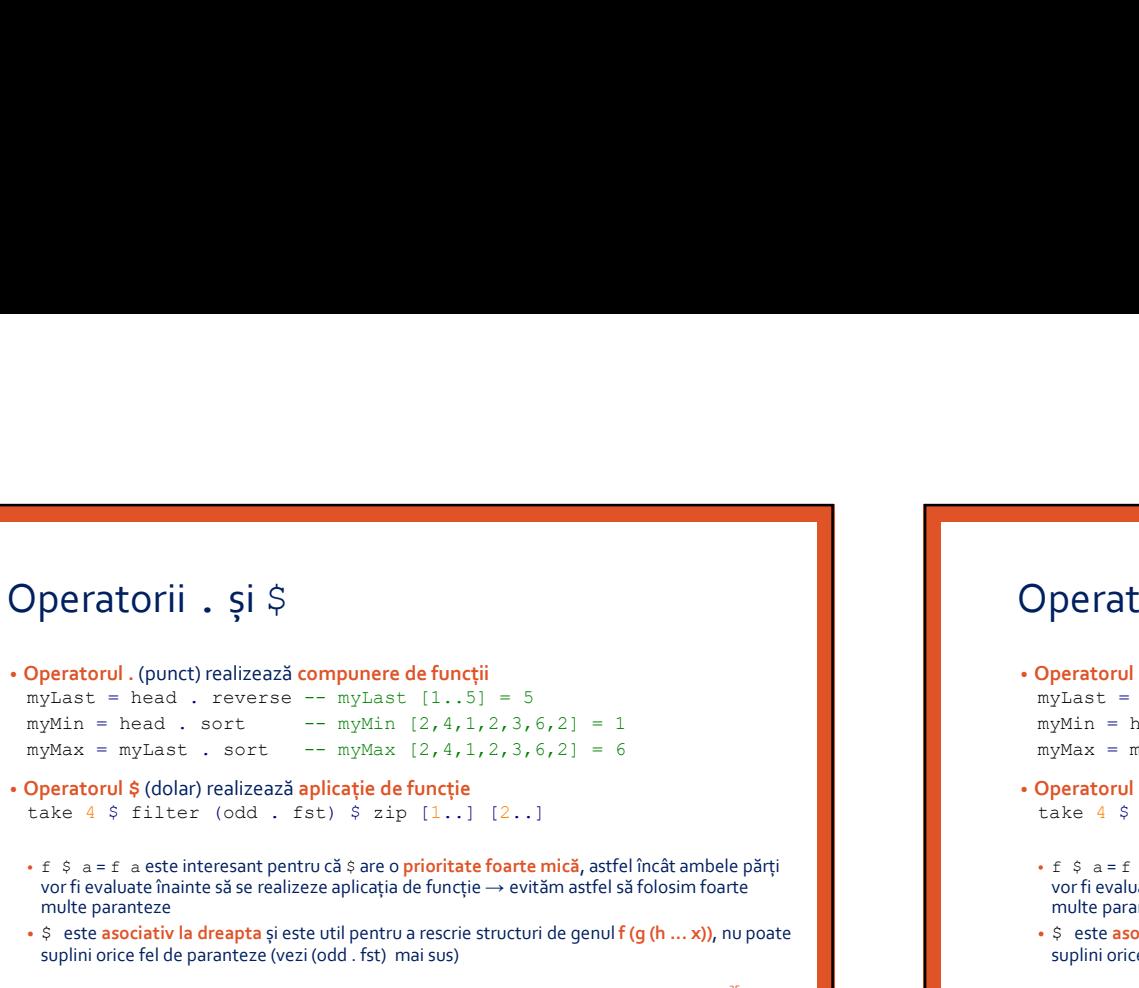

- take  $4 \text{ } 5 \text{ filter}$  (odd . fst)  $\frac{1}{2}$  zip  $[1..]$   $[2..]$
- f  $\varsigma$  a = f a este interesant pentru că  $\varsigma$  are o prioritate foarte mică, astfel încât ambele părți vor fi evaluate înainte să se realizeze aplicația de funcție → evităm astfel să folosim foarte multe paranteze
- \$ este asociativ la dreapta și este util pentru a rescrie structuri de genul f (q (h ... x)), nu poate suplini orice fel de paranteze (vezi (odd . fst) mai sus)

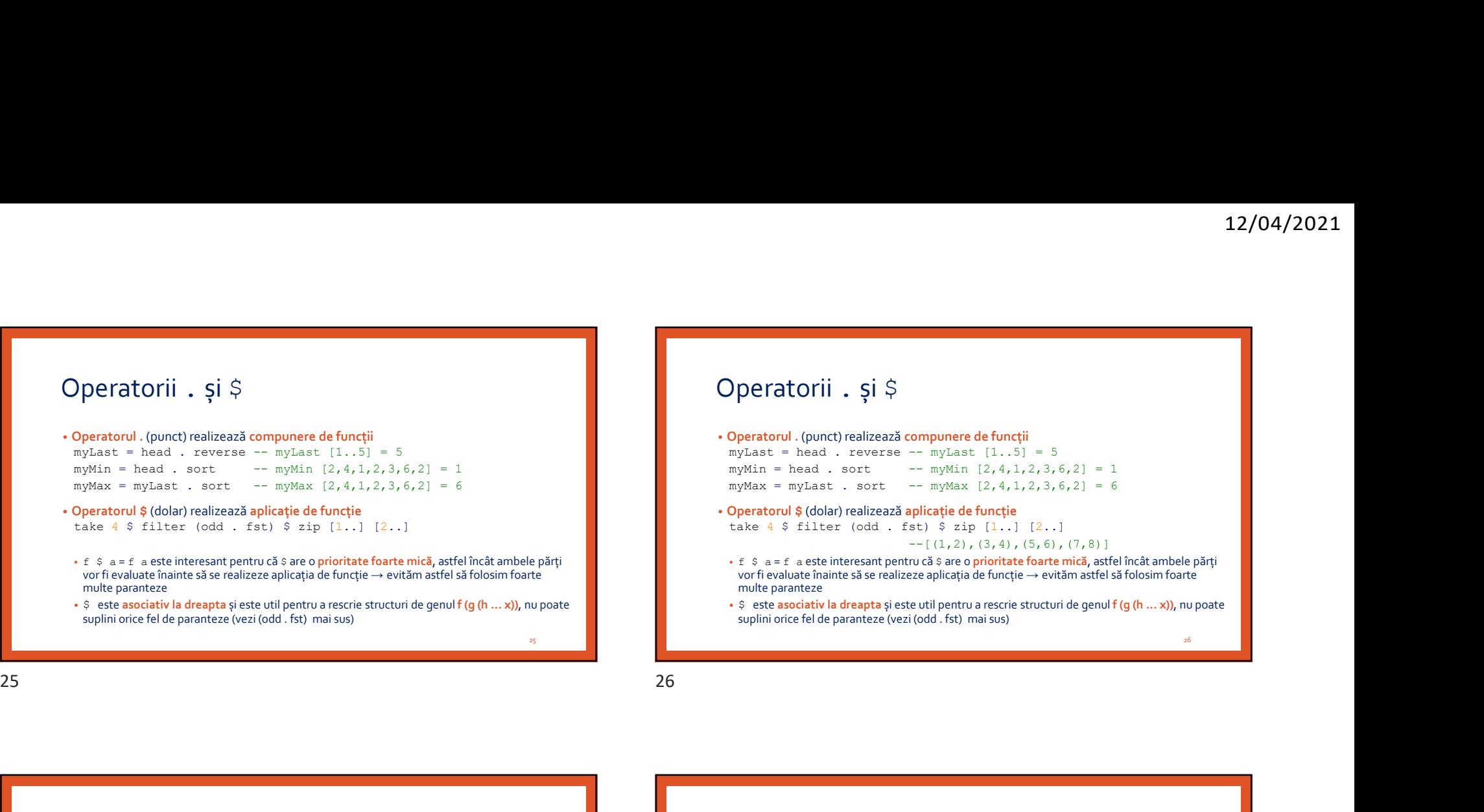

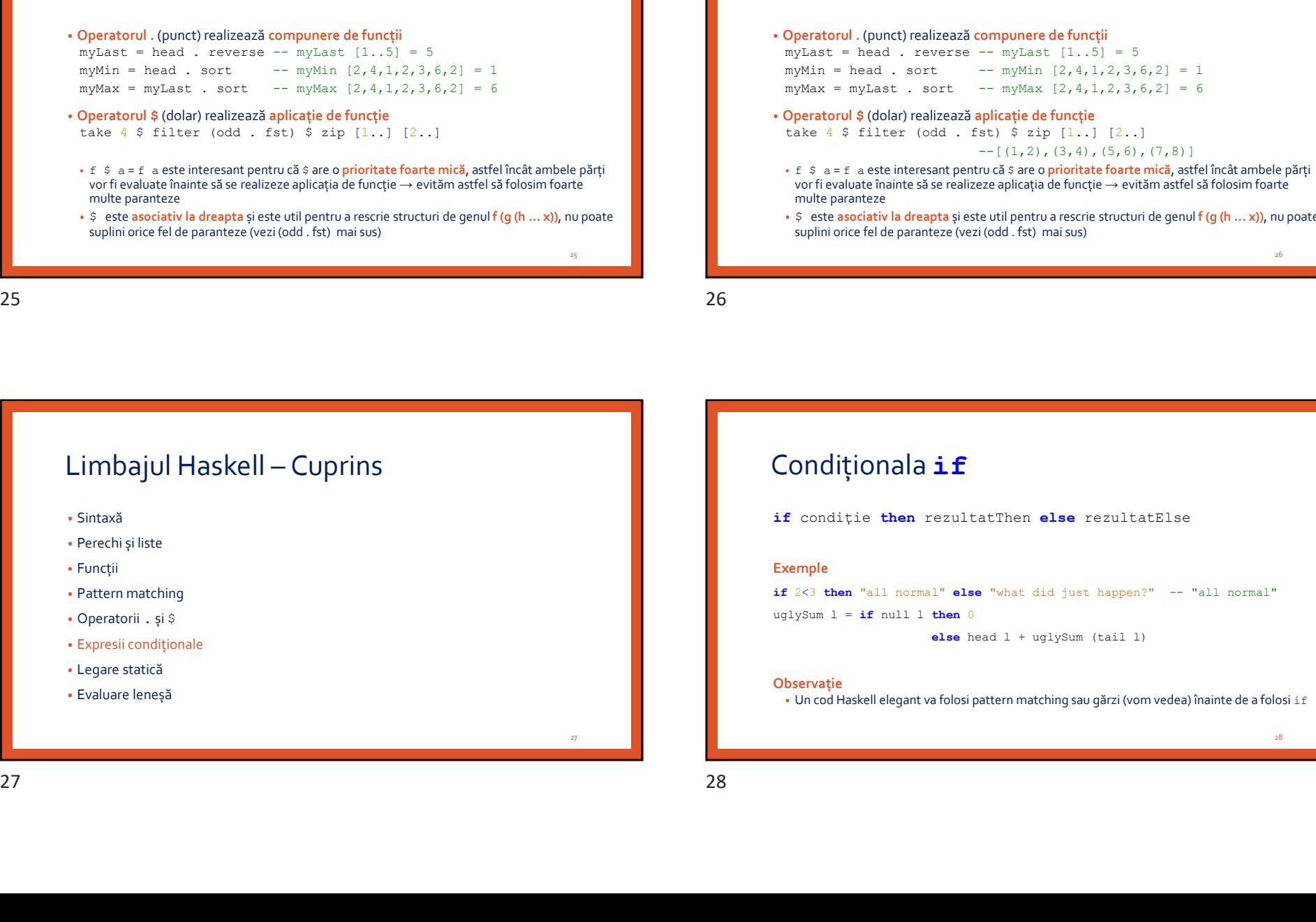

# Condiționala if

if condiție then rezultatThen else rezultatElse

#### Exemple

if 2<3 then "all normal" else "what did just happen?" -- "all normal" uglySum  $l = i f$  null 1 then 0

else head l + uglySum (tail l)

#### Observație

• Un cod Haskell elegant va folosi pattern matching sau gărzi (vom vedea) înainte de a folosi if

28 and 2012 and 2012 and 2012 and 2012 and 2012 and 2012 and 2012 and 2012 and 2012 and 2012 and 201

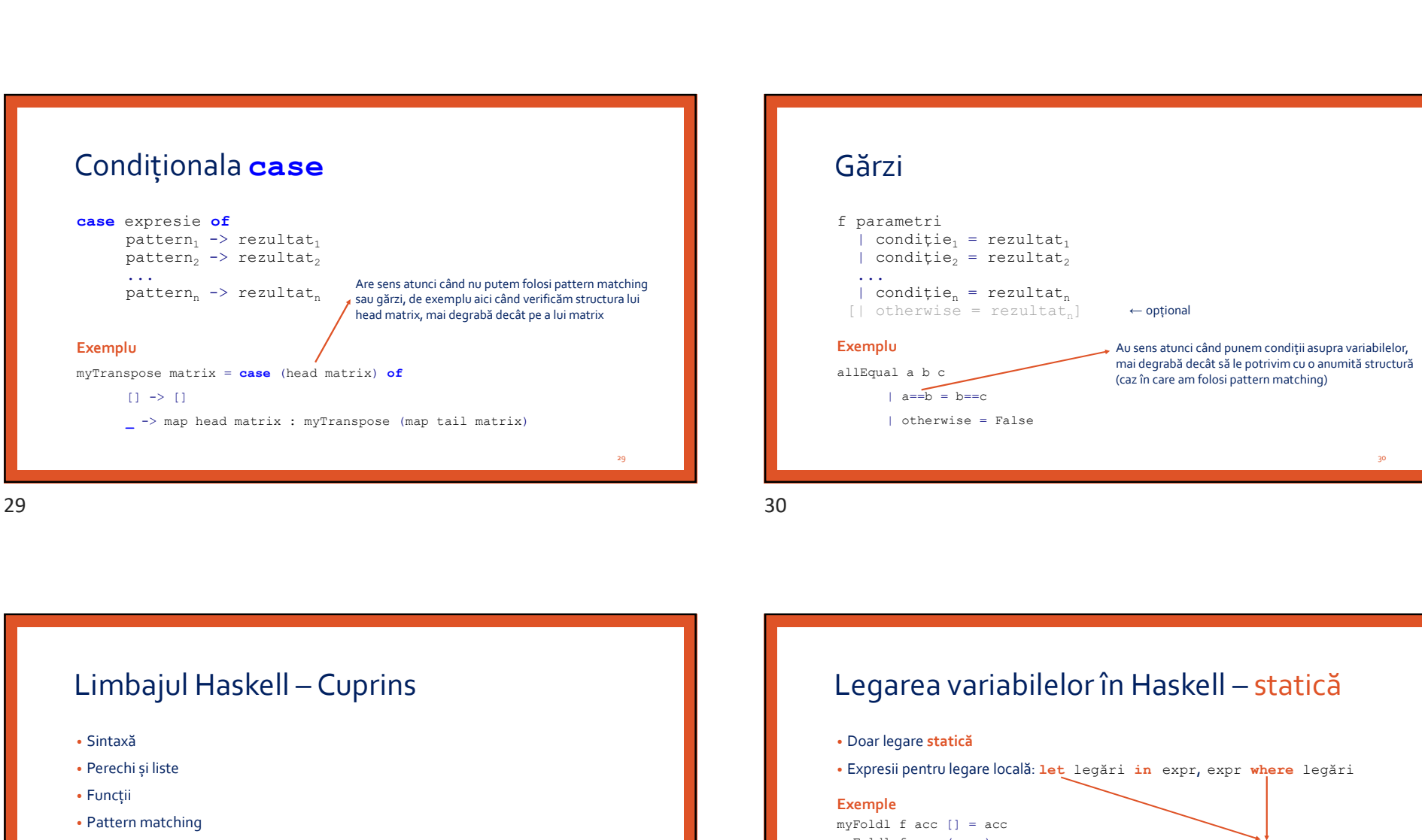

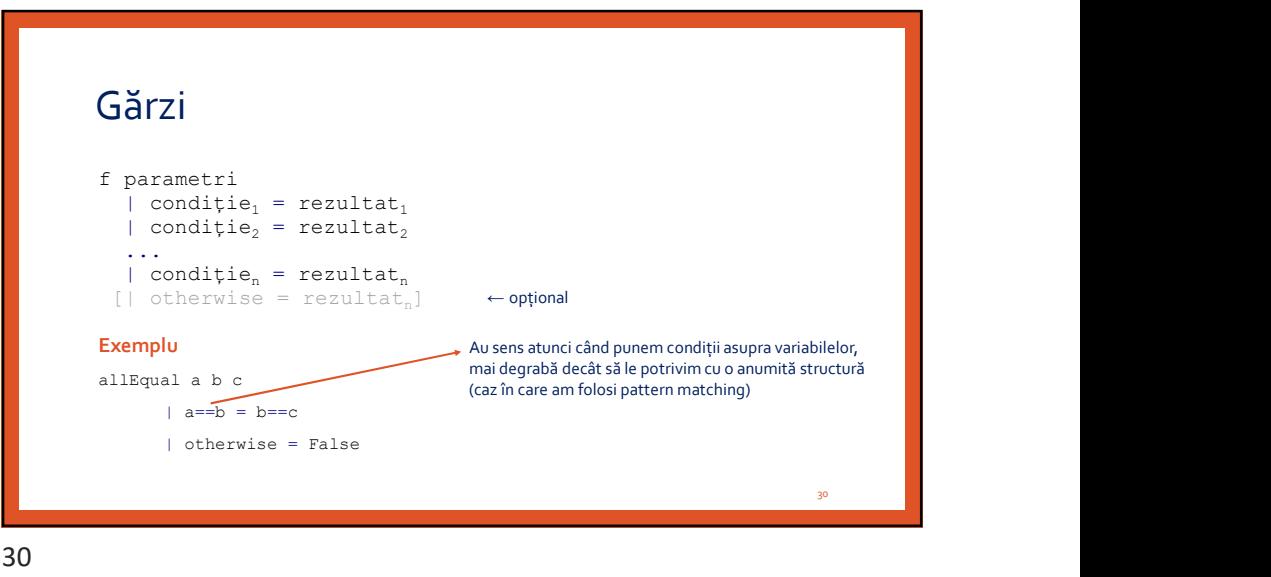

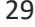

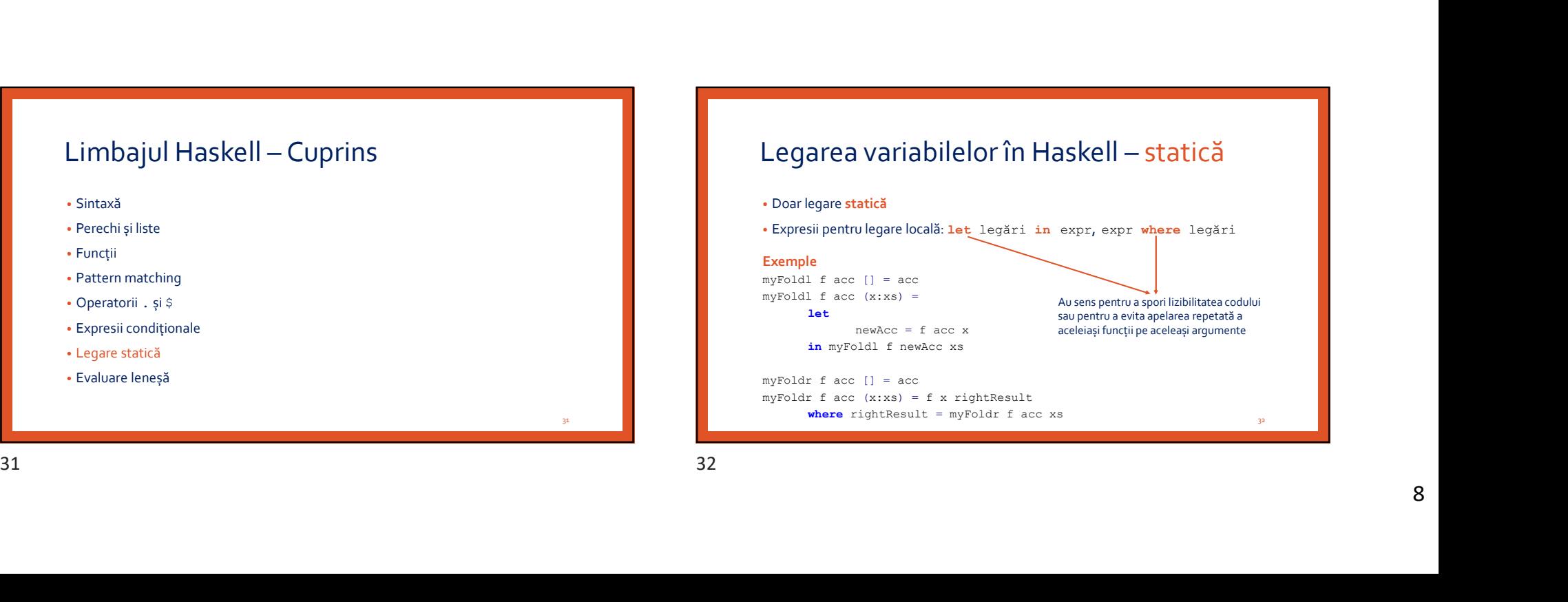

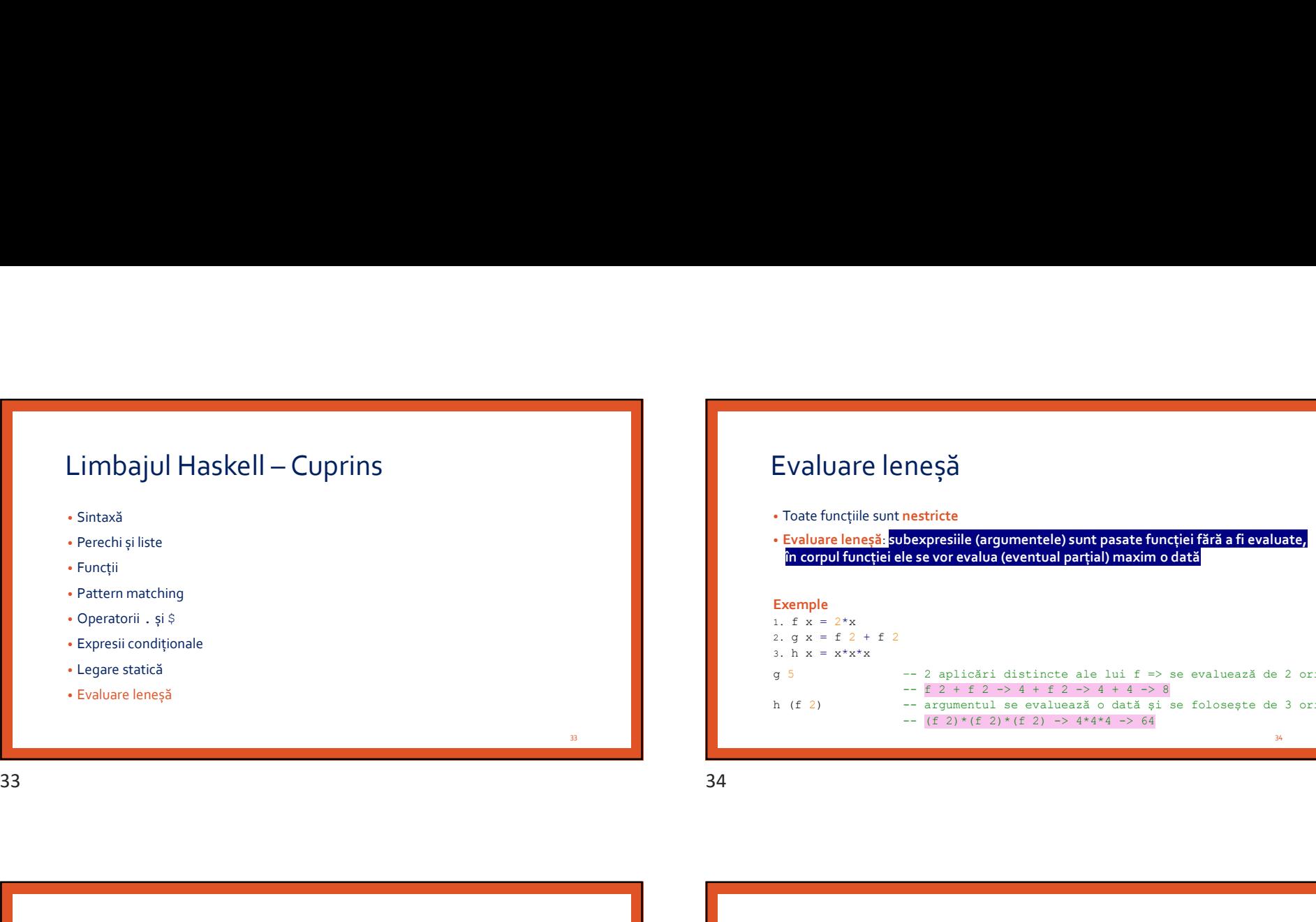

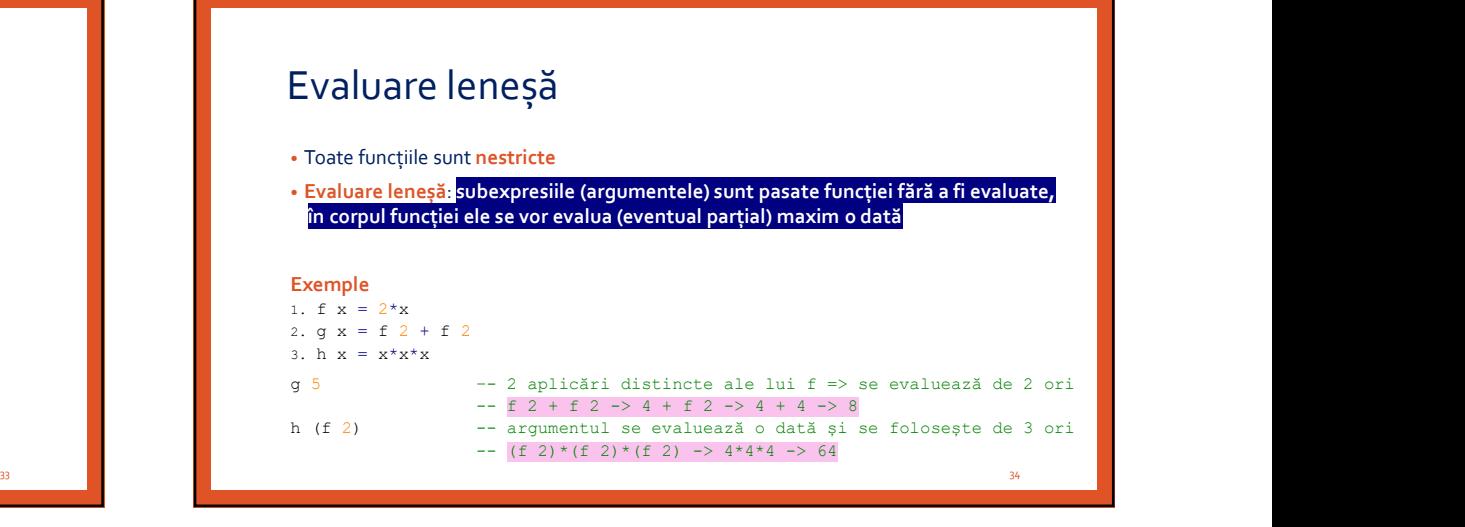

Fluxuri

• Evaluare leneșă => toate listele sunt fluxuri (se evaluează în măsura în care e nevoie)

#### Exemple

```
naturals = let loop n = n : loop (n+1) in loop 0ones = 1 : ones
fibonacci = 0 : 1 : zipWith (+) fibonacci (tail fibonacci)evens = filter even naturals
```
# 35 and the second control of the second control of the second control of the second control of the second control of the second control of the second control of the second control of the second control of the second contro Generarea intervalelor [start..stop] sau [start..] [start,next..stop] sau [start,next..] --next dă pasul Exemple [1..5] [1,3..10] [10,7..0] [20,19.5..] 36 Fluxuri<br>
Senerarea intervalelor<br>
Senerarea intervalelor<br>
Senerarea intervalelor<br>
Senerarea intervalelor<br>
Senerarea intervalelor<br>
Senerarea intervalence<br>
Senerarea intervalence<br>
Senerarea intervalence<br>
Senerarea intervalen

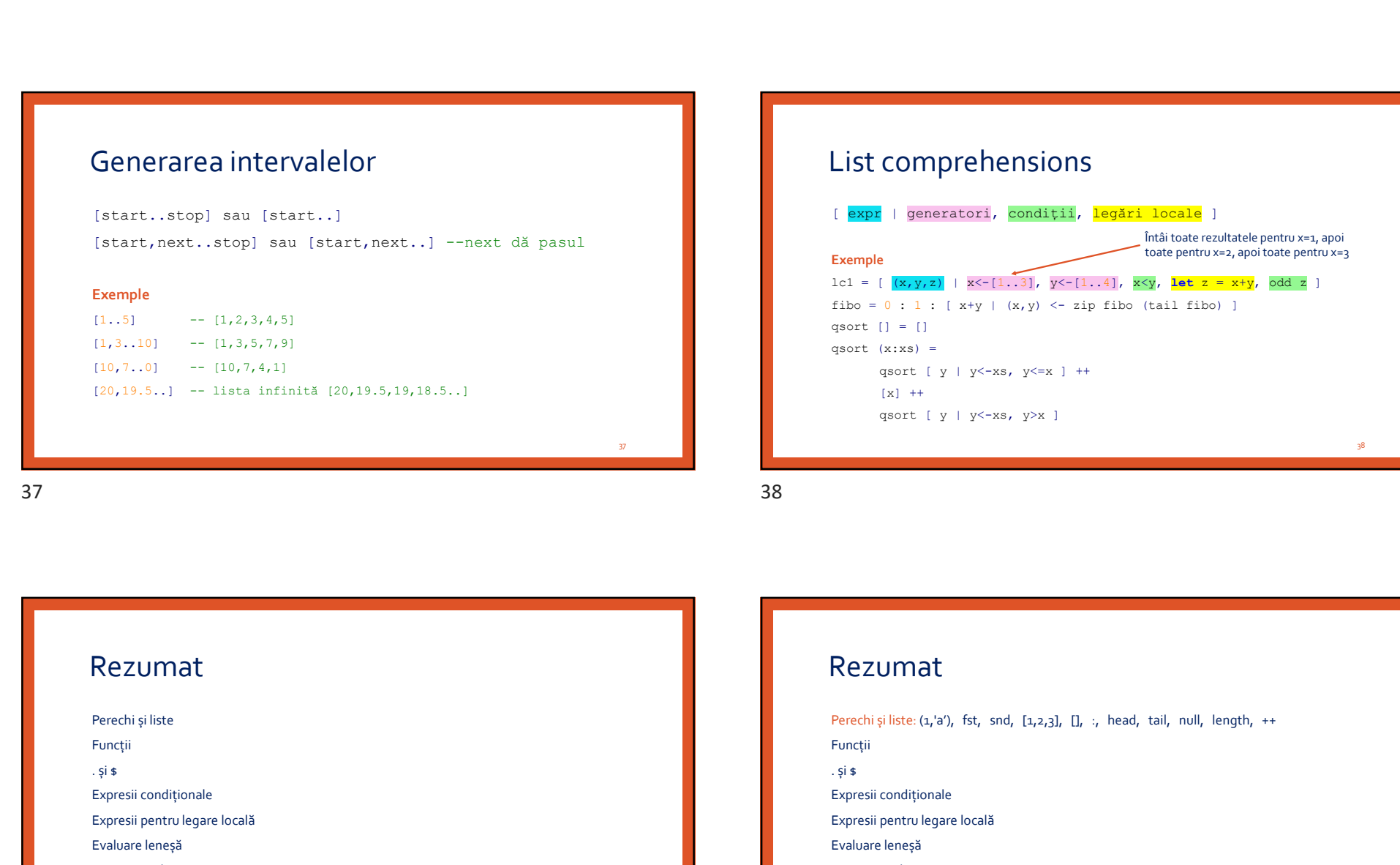

# List comprehensions

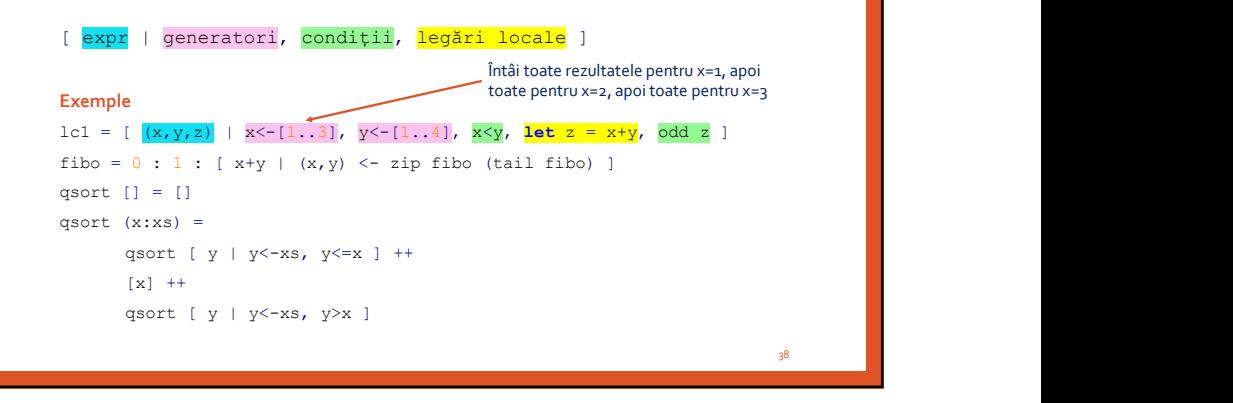

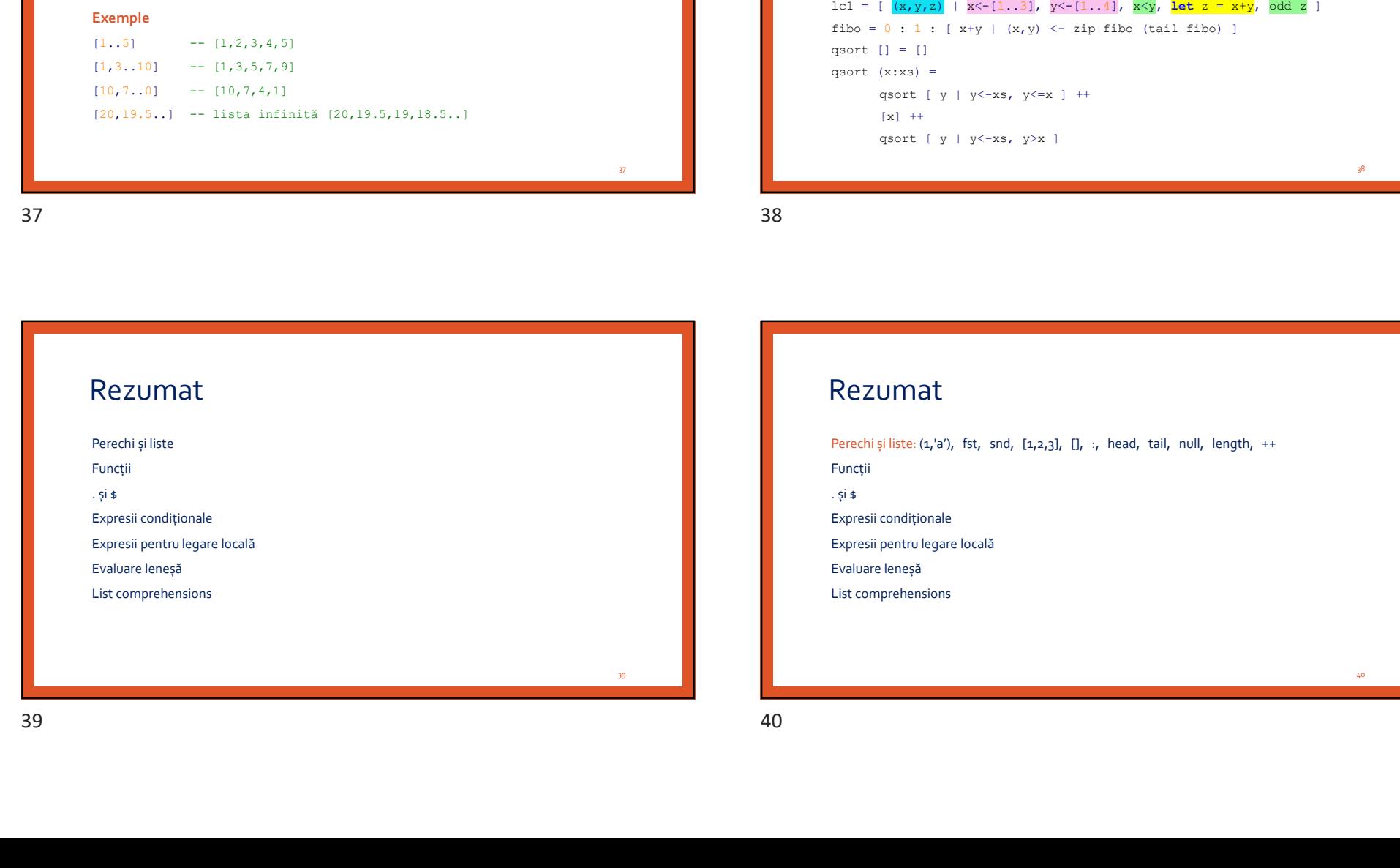

# Rezumat Perechi și liste: (1,'a'), fst, snd, [1,2,3], [], :, head, tail, null, length, ++ Funcții 1c1 = (**ks,y)25** | ks=(1,,3), yc-(1,,4), ksy, **let z - x-y**, and z<br>
fibe - 0 : 1 : (x+y | (x,y) <- xip fibe (tail fibe) )<br>
geott (1 = (1<br>
geott (x,x) = xip fibe (tail fibe) )<br>
geott (x,x) = xip fibe (tail fibe) )<br>
geott (y Find = 0 + 1 + ( $x+y$  |  $(x, y) < -x$ ip filto (tail filto) )<br>
doort (| + | )<br>
doort (x,xa) =<br>  $\frac{x}{x}$  = (y | y<-xa, y<-x | ++<br>  $\frac{x}{x}$  = (x,'y | y<-xa, y<-x | ++<br>  $\frac{x}{x}$  = (x,'y | y<-xa, y<-x |  $\frac{x}{x}$ <br>  $\frac{x}{x}$  = (x,'y | Expresii pentru legare locală evant (y | y<-xs, y<-x | ++<br>
(x) ++<br>
(sc) + (y | y<-xs, y>x | <br>
<br>
Rezumat<br>
Perechi și liste (z,'a'), fst, snd, (z,2,3), (], :, head, tail, null, length, ++<br>
Funcții<br>
Ferenci particulare (z, a'), fst, snd, (z,2,3), (], :, h List comprehensions

40 and 20 and 20 and 20 and 20 and 20 and 20 and 20 and 20 and 20 and 20 and 20 and 20 and 20 and 20 and 20 an

# Rezumat

Funcții:  $\{x \mid y \in \text{corr}\}$  f  $x \mid y = \text{corr}\}$ Rezumat<br>
Perechi și liste: (1,'a'), fst, snd, [1,2,3], [], :, head, tail, null, length, ++<br>
Funcții: ky y -> corp, f x y = corp<br>
.; și s<br>
Expresii condiționale<br>
Expresii pentru legare locală<br>
Evaluare leneșă<br>
Evaluare lene Rezumat<br>Perechi și liste: (1,'a'), fst, snd, [1,2,3], [], :, head, tail, null, length, ++<br>Funcții: \xy-> corp, fxy= corp<br>Expresii condiționale<br>Expresii pentru legare locală<br>Evaluare leneșã<br>Usaluare leneșã<br>Evaluare leneșã Rezumat<br>
Perechi și liste (1,2), fst, snd, [1,2,3], [], :, head, tail, null, length, ++<br>
Funcții: Ixy >> corp, fxy = corp<br>
.și s<br>
.și s<br>
Expresii condiționale<br>
Expresii pentru legare locală<br>
Expresii pentru legare locală<br> Rezumat<br>Perechiși liste: (1,'a'), fst, snd, [1,2,3], [], ;, head, tail, null, length, ++<br>Funcții: kxy-> corp, fxy=corp<br>Expresii condiționale<br>Expresii pentru legare locală<br>Evaluare leneșă<br>Evaluare leneșă<br>List comprehensions

List comprehensions

### Rezumat

Rezumat<br>Perechi și liste: (1,'a'), fst, snd, [1,2,3], [], :, head, tail, null, length, ++<br>Perechi și liste: (1,'a'), fst, snd, [1,2,3], [], :, head, tail, null, length, ++<br>Expresii condiționale<br>Expresii condiționale<br>Expres 12/04/2021<br>Perechi și liste: (1,'a'), fst, snd, [1,2,3], [], :, head, tail, null, length, ++<br>Funcții: \xy-> corp, fxy= corp<br>i, și s: compunere de funcții / aplicație de funcție<br>Expresii condiționale<br>Expresii pentru legare Funcții:  $\{x \mid y \in \text{corp}, f \mid x \leq y \leq \text{corp}\}$ 12/04/2021<br>Rezumat<br>Perechi și liste: (1,'a'), fst, snd, [1,2,3], [], :, head, tail, null, length, ++<br>Funcții: \xy-> corp, fxy= corp<br>.si s: compunere de funcții / aplicație de funcție<br>Expresii condițuloale<br>Expresii pentru l 12/04/202<br>Rezumat<br>Perechi și liste: (1,'a'), fst, snd, [1,2,3], [], :, head, tail, null, length, ++<br>Funcții: ky -> corp, fx y = corp<br>.;i s: compunere de funcții /aplicație de funcție<br>Expresii condiționale<br>Expresii pentru l 12/04/2021<br>
Rezumat<br>
Perchi și liste: (1,70), fst, snd, [1,2,3], [], :, head, tail, null, length, ++<br>
Functii: ky >> corp, fxy = corp<br>
c, is is compunere de functii / aplicatie de functie<br>
c, is is compunered functii / apl 12/04/202<br>
Rezumat<br>
Perechi și liste: (1,<sup>1</sup>a), fst, snd, [1,2,3], [], :, head, tail, null, length, ++<br>
Funcții: Ky -> corp, f xy = corp<br>
; și s: compunere de funcții palicație de funcție<br>Expresii pentru legare locală<br>Expr List comprehensions 41 42

41 and **1 and 1 and 1 and 1 and 1 and 1 and 1 and 1 and 1 and 1 and 1 and 1 and 1 and 1 and 1 and 1 and 1 and 1** 

## Rezumat

Purchi ky-> corp, fxy-corp<br>  $\begin{array}{l} \text{Fugeit}(\text{or} \text{P} \text{or} \text{P} \text{or} \text{$ Funcții:  $\{x \mid y \in \text{corr}, f(x) = \text{corr}\}$ Expresii conditionale<br>
Explain is einest landstocklished catalogue locates<br>
Evaluare lenests<br>
Evaluare lenests<br>
Evaluare lenests<br>
Evaluare lenests<br>
Forceivis blase (1,7%, fst, smd, (1,7,2), (1, 1, bead, tail, null, length, Expresi perturbegare locals<br>
Explorementensions<br>
Let comprehensions<br>
Let comprehensions<br>
Rezumat<br>
Preschi și liste, fu,<sup>2</sup>, fu, sud, fu,2,1, fu, \*, head, tail, mull, length, \*\*<br>
Preschi și liste, fu,<sup>2</sup>, fu, sud, fu,2,3, f Evaluare lenești<br>
List comprehensions<br>
Rezumat<br>
Rezumat<br>
Penetri și list c, (1,2), fit, snd, [1,2,3], [], :, head, tail, null, length, ++<br>
Functi și list computere de functii pelicală de funcție<br>
Expresii condiționale if . List comprehensions<br>
Rezumat<br>
Perechi și liste: (1,2), fst, snd, (1,2,3), (), :, head, tail, null, length, \*\*<br>
Functii: ky: > compre de funcții / aplicaje de funcție<br>
Espresii condiționale: if ... then ... ebe..., case ... List comprehensions

## Rezumat

Puncții: ky >> corp, fx y = corp<br>
spressi condiționale<br>
Expressi condiționale<br>
Expressi pentru legare locală<br>
Expressi pentru legare locală<br>
Exploramente<br>
Expressi pentru legare locală<br>
Perechi și liste: (1,'a'), fst, snd, Funcții:  $\{x \mid y \in \text{corp}, f \mid x \mid y = \text{corp}\}$ Expresii condiționale<br>
Evaluare leneștă<br>
Evaluare leneștă<br>
List comprehensions<br>
List comprehensions<br>
Percchi și liste: (1,'3'), "5t, sond, [1,2,3], [], ;, head, tail, null, length, ++<br>
Funcții: ky y > comp, f xy = corp<br>
Ev Expresii pentru legare locală<br>Evaluare leneșă<br>Expresii comprehensions<br>Perechi și liste: (1,191), fist, snd, (1,2,21), (1, :), head, tail, null, length, \*\*<br>Funcții: ity >> corp, f:xy = corp<br>Expresii continulae: if... then … Evaluare leneşă<br>
List comprehensions<br>
Penceli și liste: (1,4"), ... fst, snd, ... [1,2,3.], ...[], ..., ... head, .tail, ... null, .length, ...<br>
Funcții: lex ... > ... org, ...<br>
...; si ... compunere de funcții / aplicație List comprehensions<br>
Rezumat<br>
Perechi și liste: (2,<sup>1</sup>a<sup>0</sup>), fst, snd, (2,2,3), (], :, head, tail, null, length, \*\*<br>
Functii: ky,> compre<br>
Evaluare leneștii condiționale: if ... then ... else ..., case ... of (... >...), ( List comprehensions Rezumat<br>
Neutropics (via et al. 1984)<br>
Neutropics (via et al. 1984)<br>
Acceleration in the component of the control of the control of the control of the control of the control of the control of the control of the control of

44

42

43 and the contract of the contract of the contract of the contract of the contract of the contract of the contract of the contract of the contract of the contract of the contract of the contract of the contract of the con

# Rezumat

 $\begin{tabular}{|c|c|} \hline \textbf{RecZUMal} \\\hline \textbf{Perechi} & \textbf{size}, \textbf{fit}, \textbf{set}, \textbf{fit}, \textbf{set}, \textbf{B}, \textbf{B}, \textbf{$ Funcții:  $\{x \mid y \in \text{corr}\}$ , f $x \mid y = \text{corr}\}$ Rezumat<br>
Percehi și liste: c, 'a'), ist, smd, [1,2,2], [], :, head, tail, null, length, \*\*<br>
Percehi și liste: c, 'a'), compunere de funcție<br>
si s: compunere de funcții / aplicație de funcție<br>
Expresii condiționale if ... t Rezumat<br>
Perechi și liste. (1,2), fst, snd, [3,2,3], [], :, head, tail, null, length, ++<br>
Funcții: lxy-> corp, fxy= corp<br>
...si s: compunere de funcții / aplicație de funcție<br>
Expresii condiționale: if... then.... case....

List comprehensions

# Rezumat

Experimental splite (s, 20), Ex, snd, Ca, 23), Cl, 2, head, tail, null, length, \*\*<br>
Functile: ky → conp, fxy=conp<br>
= spreced functile: ky → conp, fxy=conp<br>
= spreced conditionale: if..., then … else …, case … of (… -> …), Evaluare lenești (NV), fist, snd, D.z.<sub>3</sub>), (1, <sub>3</sub>, head, tail, null, length, \*\*<br>
Franchi și literacă: argumentele nu se evaluează la apel, apoi se evaluează maxim o dată<br>Experimi orașului și literacă la apel, apoi se eva  ${\bf \textbf{Recum}\atop \textbf{Percent}|s| \textbf{ister}: (1, 'a'), \textbf{fst, and, [1,2,3], [1, :, head, tail, null, length, ++ }\n\n \textbf{Functi: } \verb|x y > comp, \verb|f x y = comp\n ; \verb|g| is: \\ \textbf{c} \textbf{m} \textbf{p} \textbf{m} \textbf{r} \textbf{r} \textbf{y} = \textbf{c} \textbf{p} \textbf{r} \textbf{r} \textbf{r} \textbf{r} \textbf{r} \textbf{r} \textbf{r} \textbf{r} \textbf{r} \textbf{r} \textbf{$ Funcții:  $\{x \mid y \le c$ orp,  $f \mid x \mid y = c$ orp  $\begin{array}{l} \textbf{12/04/2021} \\ \textbf{Recall} \\ \textbf{Recall} \\ \textbf{Rec$ **Expressive and the matrix of the set of the set of the set of the set of the set of the set of the set of the set of the set of the set of the set of the set of the set of the set of the set of the set of the set of the** 12/04/2021<br>
Rezumat<br>
Perechi și liste: (1,70), fst, snd, [1,2,3], [], :, head, tail, null, length, ++<br>
Functi: ky -> comp, fx -> comp (1,2,3), [], :, head, tail, null, length, ++<br>
Epitri: ky -> comp uncre de functii /apli **EVALUARE 11**<br> **Evaluare length**<br> **Evaluare length**<br> **Evaluare length**, str, snd, [14,2,3], [], ..., head, tail, null, length, ++<br> **Evaluare length** (in the nume see the serve and flux ->...), ..., ..., ...<br> **Expressi con** 12/04/2021<br>
Rezumat<br>
Perechi și liste: (1,'a'), fst, snd, [1,2,2,1, [1, .; head, tail, null, length, \*\*<br>
Funcții: ky-> corp, fxy s-corp<br>
.; si s: compunere de funcții<br>
Expresii condiționale: if... then ... else ..., case  $12/04/2021$ <br>
1, [1,2,3], [], :, head, tail, null, length, ++<br>
p<br>
p<br>
loicație de funcție<br>
1... else ..., case ... of (... -> ...), ( |... = ...)<br>
nu se evaluează la apel, apoi se evaluează maxim o dată<br>
neneratori, condiț Rezumat<br>
New Second Countries and the state of the state of the state of the state of the state of the state of the state of the state of the state of the state of the state of the state of the state of the state of the s

45 and the state of the state of the state of the state of the state of the state of the state of the state of